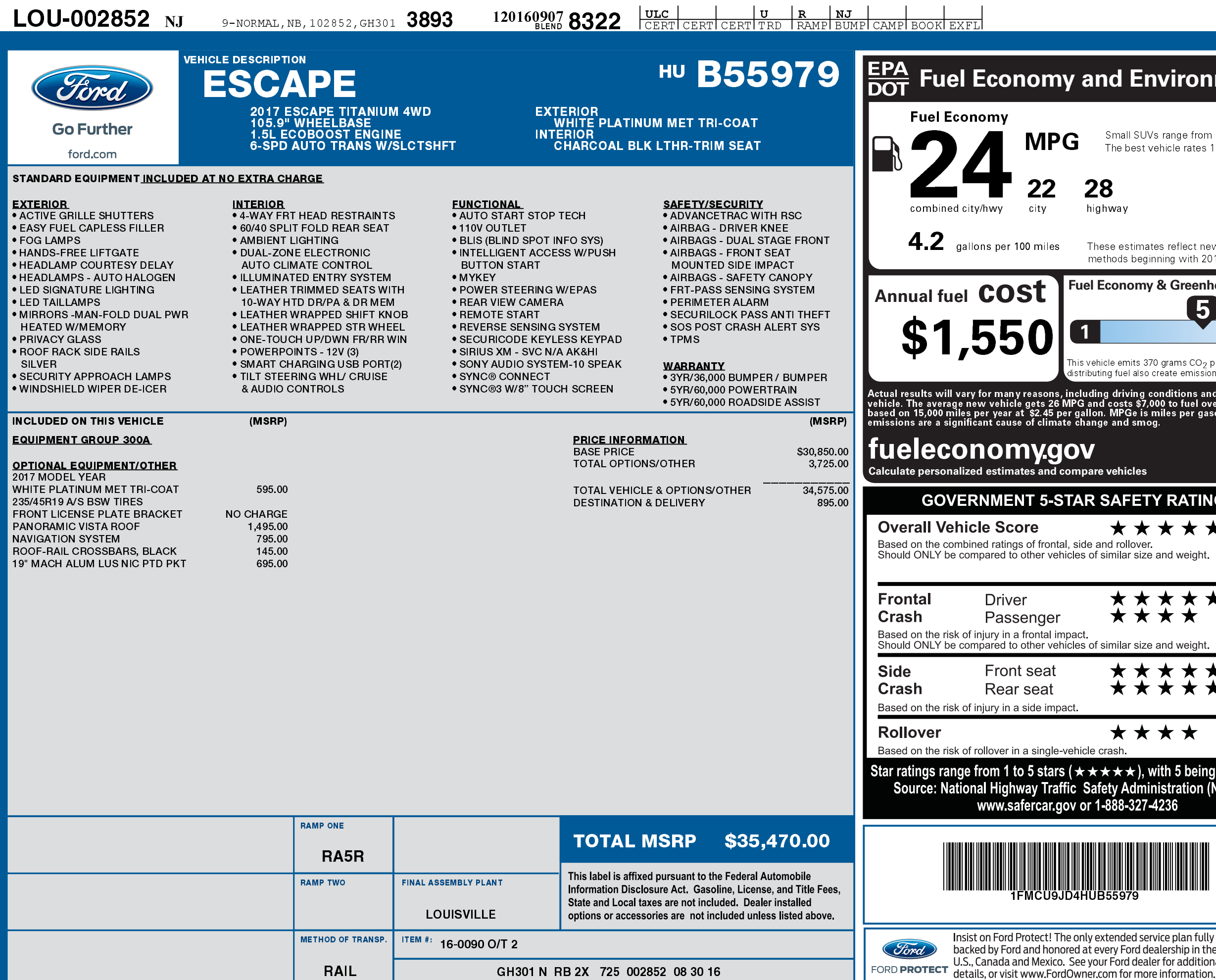

1201609078322

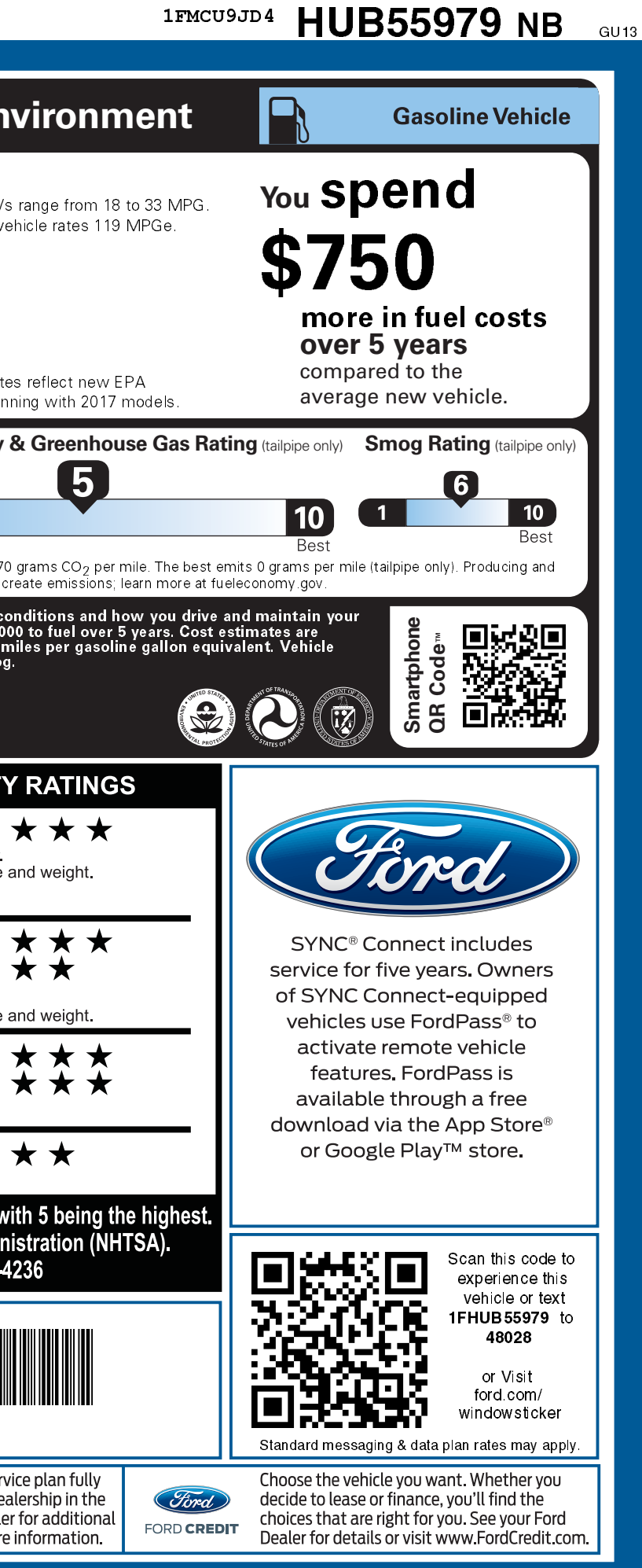